**Document élève**

## **Découverte des cartes Arduino , de leur programmation et du simulateur Tinkercad. Gestion de la ceinture de sécurité**

**Bac**

Résumé des syntaxes Arduino.

Le scénario est le suivant :

Si le conducteur n'a pas enclenché sa ceinture de sécurité et que la voiture atteint une vitesse supérieure à 10km/h, l'afficheur LCD affiche « Ceinture ! SVP » ainsi qu'un bip de ceinture.

La fonction bipCeinture() Arduino est disponible *ici*.

La détection de vitesse sera simulée par un potentiomètre selon la caractéristique suivante :

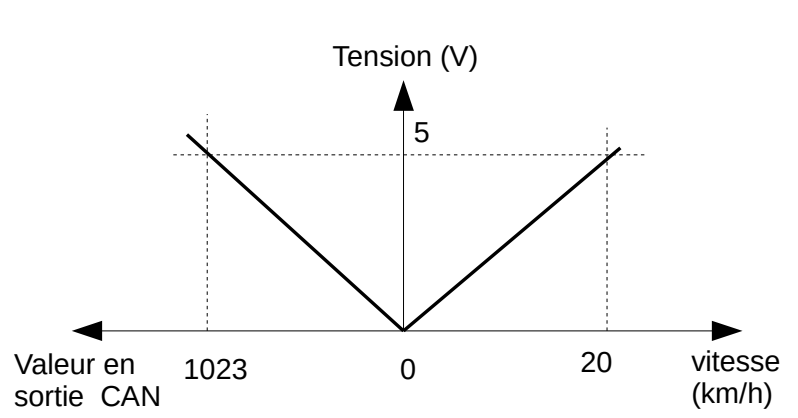

Potentiomètre Simulation vitesse

La détection de ceinture de sécurité sera simulée par l'interrupteur 3.

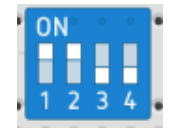

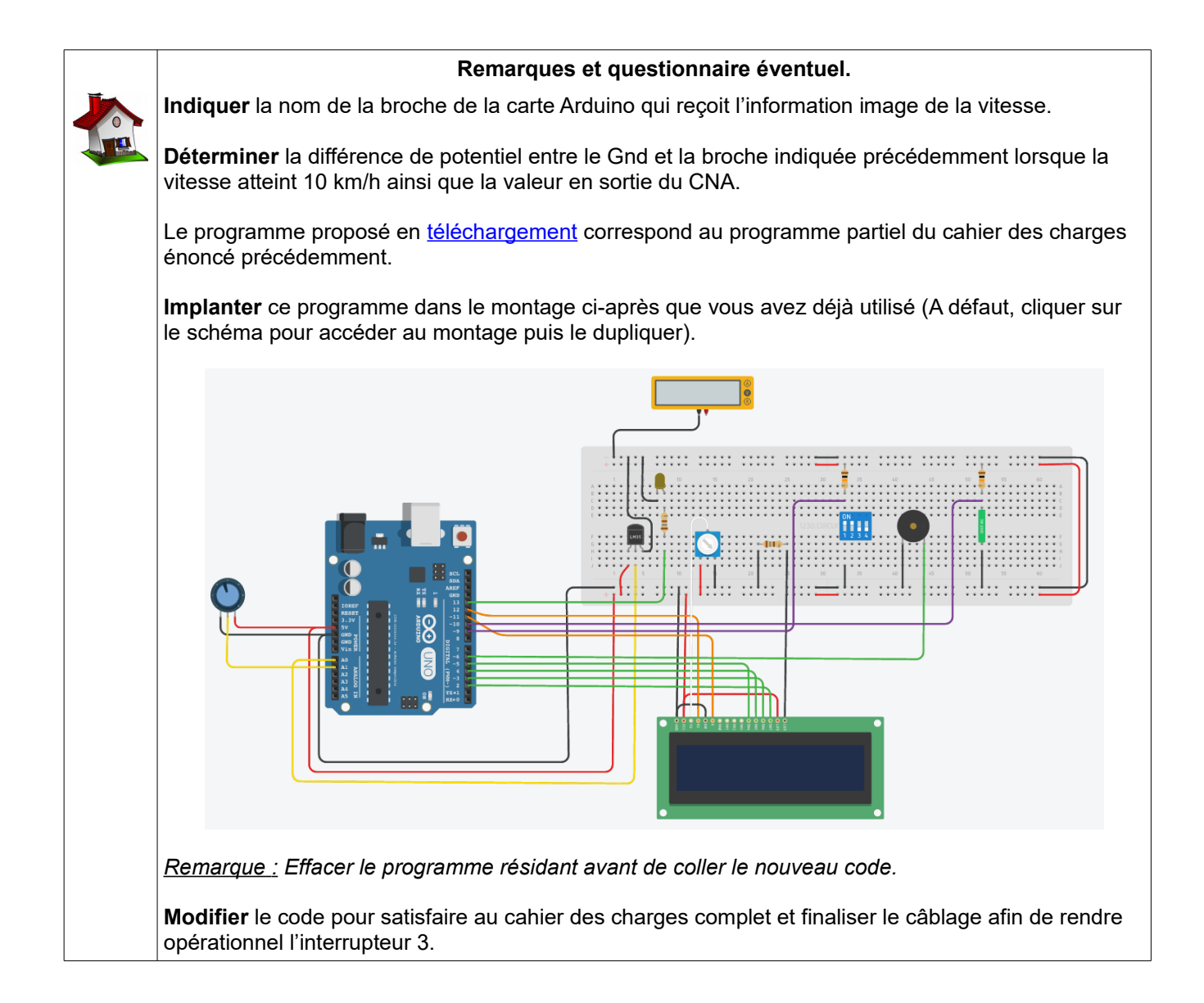